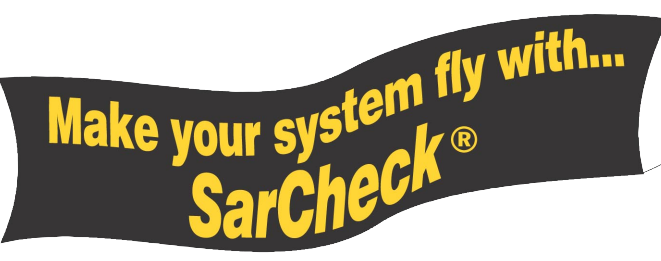

# *UNIX/Linux Performance Tuning Simplified!*

#### *SarCheck® makes your job easier!*

If you've ever had trouble understanding how to set autoup, ufs\_ninode, tune\_t\_fsflushr, or the other tunable parameters, you need SarCheck!

SarCheck analyzes your UNIX/Linux system for possible performance bottlenecks — such as memory shortages, disk load imbalances, CPU bottlenecks, runaway processes, and improperly set tunable parameters — and tells you how to correct them.

#### *System analysis and recommendations in plain English!*

Most performance tools are actually resource monitors. They provide statistics about resource utilization in a variety of numeric

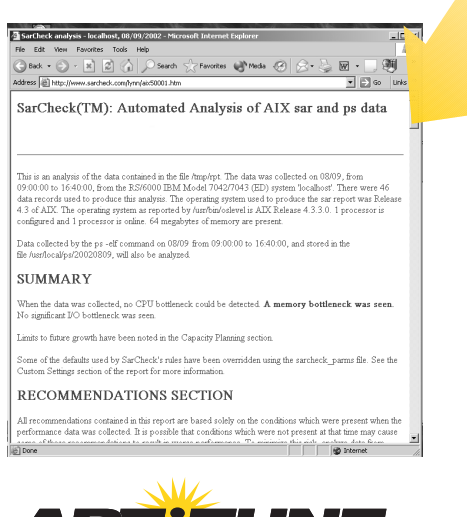

*http://www.sarcheck.com*

AFTITUR! **CORPORATION** 

and graphical formats, but they leave most of the analysis and interpretation of those statistics up to you.

SarCheck takes performance tuning beyond the others. Instead of just re-reporting system data and statistics, SarCheck analyzes /proc data or sar report information, ps -elf output and other data collected from the kernel. It also examines the system's tunable parameters and

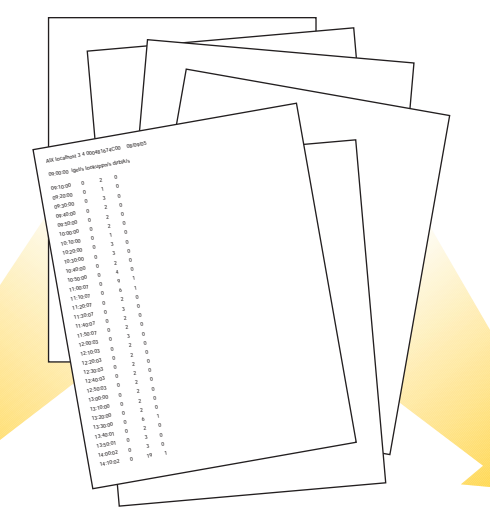

*Turn a lengthy, confusing /proc data or sar report into a 3-page plain English SarCheck report!*

*With the option of adding HTML tags, you can even view the reports with a browser!*

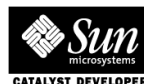

- *Easy to Understand*
- *HTML Output*
- *Resource Utilization*
- *Recommends Solutions*

*SarCheck is available for most Solaris, HP-UX, AIX and Linux systems. It typically uses about one second of CPU time to analyze an entire day's data!* 

their interaction with each other. Then in a concise, plain English report, SarCheck identifies problem areas and makes recommendations about how to correct them.

#### *Keep your system running at its best!*

To maintain peak efficiency, use SarCheck regularly and watch how its recommendations change when you add more users, upgrade system components and software, or when you detect a change in system performance.

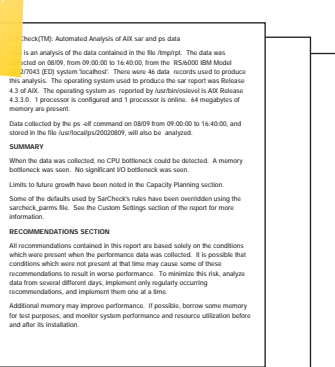

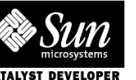

Channel Partner

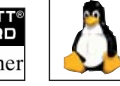

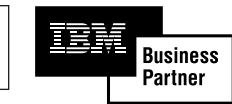

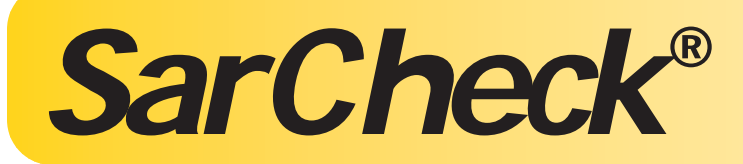

## (A Solaris Example)

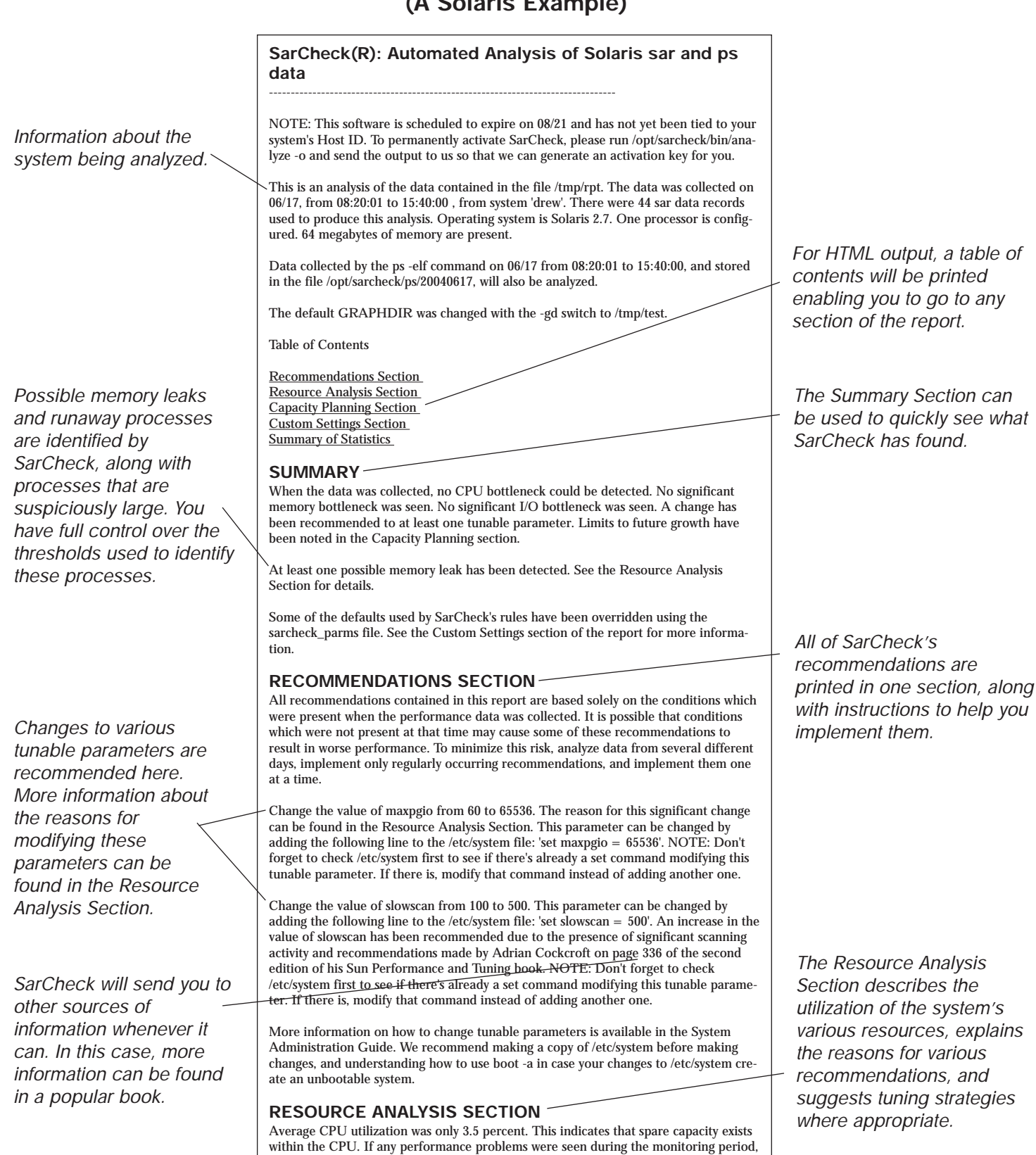

they were not caused by a lack of CPU power. User CPU as measured by the %usr

# *UNIX/Linux Performance Tuning Simplified*

(A Linux Example)

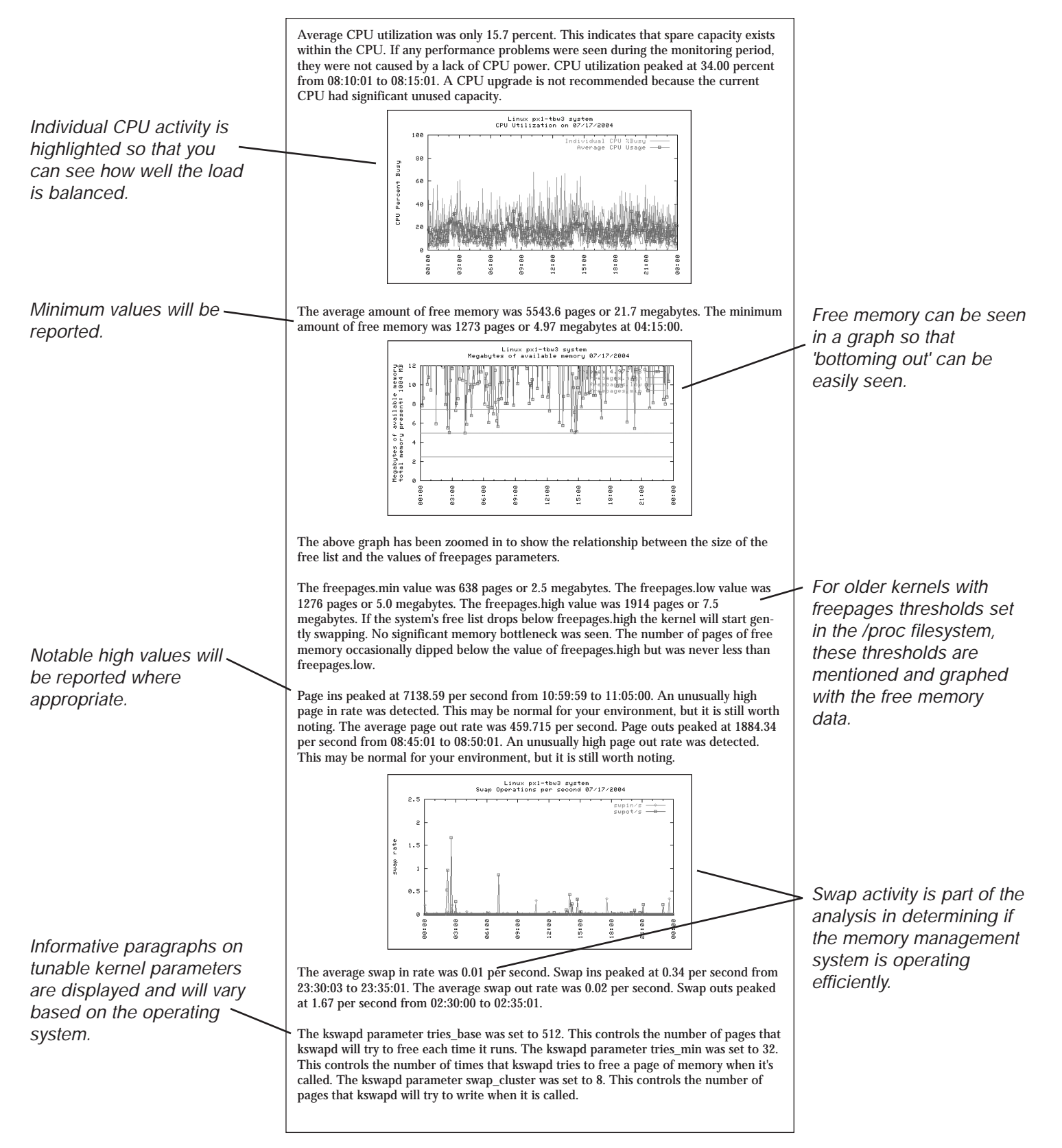

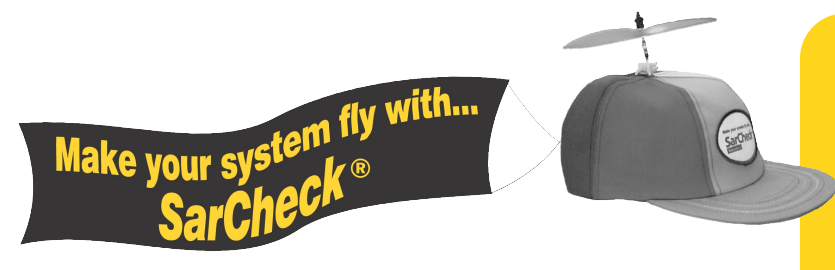

# *Here's what our customers are saying...*

*"I have found your software easy to install, and produces good information quickly from what can be a huge mass of data. My earlier analysis of an RS6000 system here (which had taken a week) was confirmed in minutes by the use of Sarcheck and gave me some additional pointers to improving the performance."* 

*"I did find SarCheck valuable in identifying a programming bug in a third party software program. ps -elf identified a growing process that was consuming far too much memory as the day progressed. Further investigation found it to be a legitimate process that had a programmer bug and has since been resolved. I like the fact that this is a non intrusive program unlike others."*

*"With what I have seen so far, this is by far the best monitoring package I've seen to date."*

*"WOW! I can honestly say that I wish I had known about this product a long time ago. Our Accounts Dept. have been complaining for a long time that their system running a XXXXX database was grinding along and the developers were at a loss to cure the problems. On Saturday I installed SarCheck and ran off the first report based on only one days data. It immediately showed an I/O bottleneck, so on Monday I tuned the parameters as suggested and we found a distinct improvement. After running another SarCheck report later that day, we again made further changes which have resulted in reports that used to take 20mins to run, now being completed in 3mins.*

*P.S. Everyone in the Accounts Dept. is still smiling, even better, they now think I am 'the' genius."*

# *UNIX/Linux Performance Tuning Simplified! SarCheck®*

### *Requirements*

*Most versions of Solaris SPARC, HP-UX, AIX and Linux x86*

*CPU, disk, and memory requirements are usually trivial.*

*"I wrote shell scripts to automate the report generation using SarCheck features like analyze. I must say that SarCheck actually helped me make a case to my organization that we need more powerful servers to achieve certain goals in systems performance. So thanks to all of you for keeping up the wonderful work on SarCheck."*

*"Here is a product which enables people who have very little knowledge to look sensibly at performance of their systems for a reasonable cost. If you employed me to look at the systems for you, the cost of this would far exceed the cost of this analysis tool."* 

*Feel free to contact us for a list of customer references!*

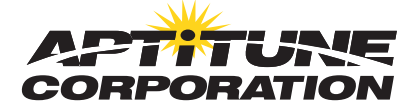

*http://www.sarcheck.com* PO Box 1033, Plaistow, NH 03865 Voice +1-603-382-4200 Fax +1-603-382-4247

*Visit our website for a FREE Evaluation Copy at www.sarcheck.com*